# **Bedienoberflächen**

# **Aufgaben**

Bedienoberflächen stellen die wichtigste Form der Mensch-Maschine-Kommunikation dar. CBA-Framework bietet eine einzigartige Möglichkeit zur effizienten Implementierung von nutzerfreundlichen Bedienoberflächen mit durchgängigem Corporate Design und einheitlicher Bedienphilosophie. Es folgt dabei dem **Grundgedanken der Portal-Technologie**, viele verschiedene Komponenten durch Konfiguration in eine Hauptoberfläche einzubinden. Mit einer agilen Vorgehensweise können Bedienoberflächen und ganze Anwendungen iterativ und interaktiv gemeinsam mit den Key Usern entwickelt werden. Es entstehen sehr gut handhabbare Bedienoberflächen.

# **Anforderungen**

Die Bedienoberflächen setzen im Rahmen der CBA-Technologie folgende Anforderungen um:

- Die Bedienoberflächen sind entsprechend der Anforderungen der Anwendung frei gestaltba
- CBA unterstützt ein durchgängiges Corporate Design und eine einheitliche Bedienphilosophie.
- CBA bietet eine Bibliothek vorgefertigter Bedienelemente, die durch neue Bedienelemente erweitert werden kann.
- In CBA können datengebundene, transaktionsorientierte Bedienelemente, content-orientierte Bedienelemente und Bedienelemente zur modernen Büro-Kommunikation eingebunden werden.
- Die CBA-Technologie bietet eine mandantenspezifische Konfigurierbarkeit und weitgehende Customizing-Fähigkeiten.
- Ein umfangreiches Zugriffsrechts-Management ermöglicht die freie Definition von Profilen, die gezielt Bedien-Funktionalitäten freischalten.
- Die Mehrsprachfähigkeit der Bedienoberflächen ist integraler Bestandteil der CBA-Technologie.
- Die Presentation-Layer soll mit unterschiedlichen Technologien wie z.B. HTML5, mobile Applications oder Fat Clients implementiert und alternativ oder in Kombination miteinander betrieben werden können, ohne dass die Bedienoberflächen-Konfiguration und die implementierte Bedienoberflächen-Logik geändert werden müssen.
- Das Corporate Design ist mit wenig Aufwand mandantenspezifisch anpassbar (White Label-Applikation).

## **Grundlagen**

Viele Unternehmen haben ein Corporate Design, um mit einem einheitlichen Auftreten in der Öffentlichkeit auf sich aufmerksam zu machen und das eigene Image bzw. die eigene Identität zu unterstützen. Das Corporate Design beinhaltet auch Festlegungen zur Erscheinungsform des Unternehmens in Bedienoberflächen. Dies gilt sowohl für content-orientierte als auch für transaktionsorientierte Unternehmens-Software. Häufig definiert das Corporate Design nicht nur Logos, Farben, Schriftarten etc. sondern auch komplette Layouts von Web-Seiten bzw. gibt Richtlinien zur LayoutGestaltung und manchmal auch zum Verhalten vor. Aus Sicht einer IT-orientierten Systematik bilden Layout und Verhalten eine einheitliche Bedienphilosophie, die das Corporate Design implementieren.

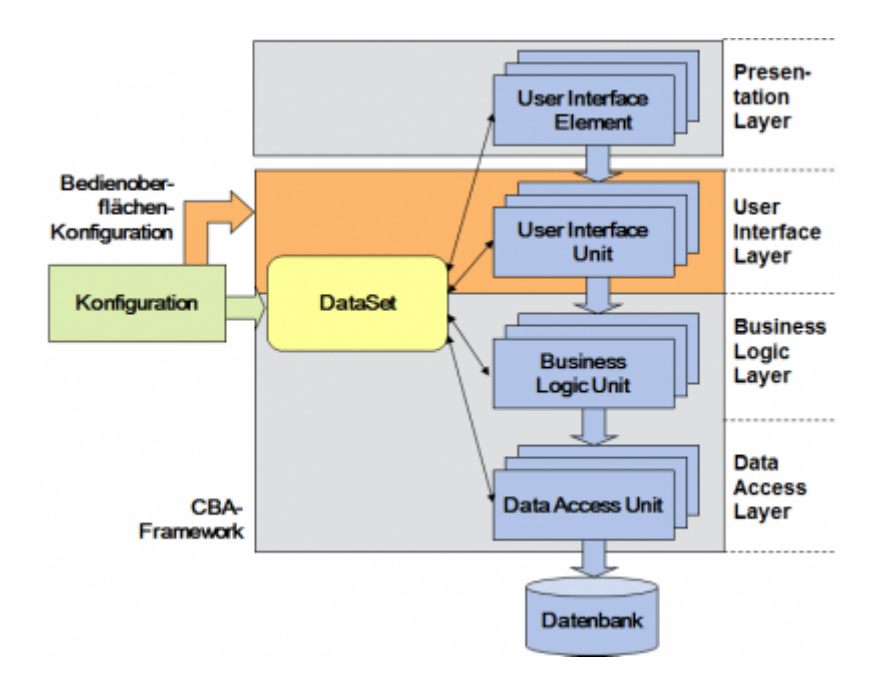

CBA betrachtet bei der Beschreibung der Bedienphilosophie vier Abstraktionsebenen:

- die gesamte **Bedienoberfläche**
- den **Arbeitsbereich**
- **komplexe Bedienelemente** und
- **einfache Bedienelemente**

Aus ihnen werden für die Implementierung

- das **CBA-Rahmensystem**,
- **Templates** für die Implementierung von Design Pattern,
- fertige **Bibliotheken** von komplexen Bedienelementen und
- **Stylesheets** für das Layout einfacher Bedienelemen

abgeleitet.

Die Bedienoberflächen einer Anwendung entstehen durch **Konfiguration** dieser Elemente unter Einbindung einer spezifischen **Bedienlogik**. Sie werden ergänzt durch fertige **Systemoberflächen**.

### **Architektur**

In der User Interface Layer des CBA-Framework werden Funktionen

- zum **Aufruf** von Bedienoberflächen (Navigation)
- zur Gestaltung der **inneren Struktur** (Layout)
- zur Implementierung des **eigenen Verhaltens** (Bedienlogik) und
- zur **Anbindung an die Geschäftslogik**

implementiert. Die Arbeitsweise dieser Funktionen wird durch Konfiguration definiert. Die Bedienlogik

wird in User Interface Units, die den Bedienoberflächen zugeordnet werden, umgesetzt.

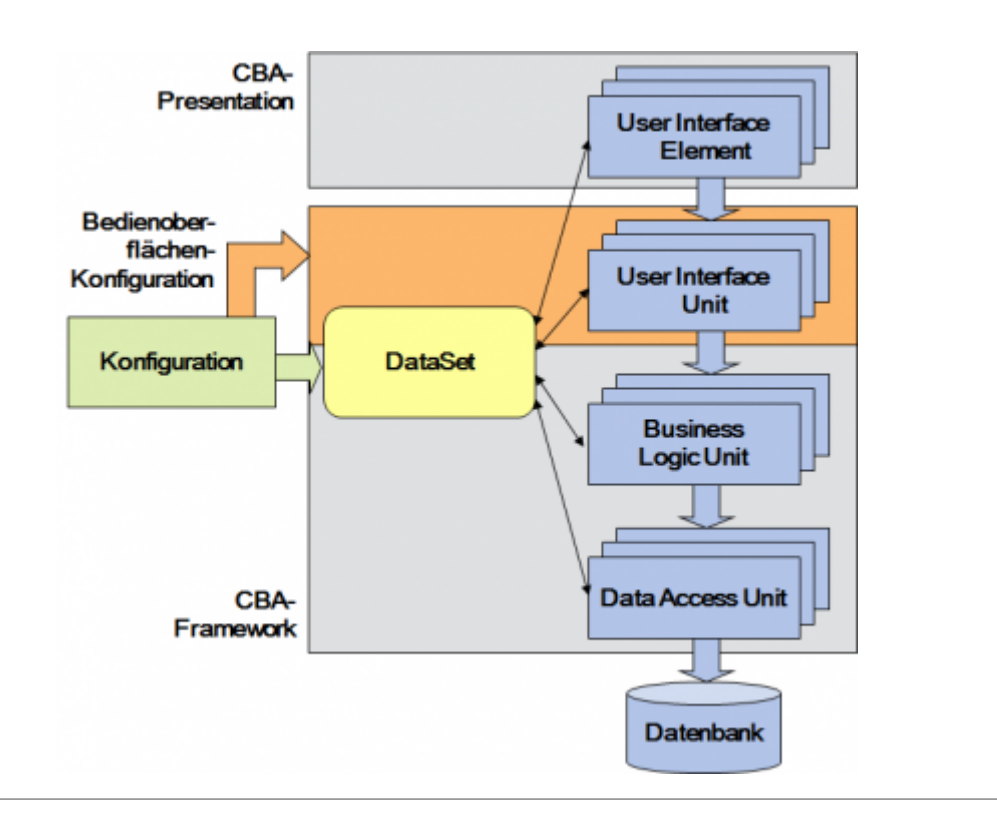

#### **Konfiguration**

Alle Elemente einer Bedienoberfläche werden in vordefinierten Bereichen angeordnet. Elemente einer Bedienoberfläche können z.B. sein

- Daten-Darstellungen (z.B. Formulare, Tabellen, Baumdarstellungen oder Diagramme)
- Navigations-Elemente (z.B. Menüs oder Notepages)
- Buttons und
- Inhalte (z.B. Texte oder Bilder)

[In den Templates können Bereiche mit komplexen Bedienelementen angeordnet werden.](https://wiki.tim-solutions.de/lib/exe/detail.php?id=software%3Acba%3Auserinterface&media=software:cba:bedienoberflaechen-3.png)

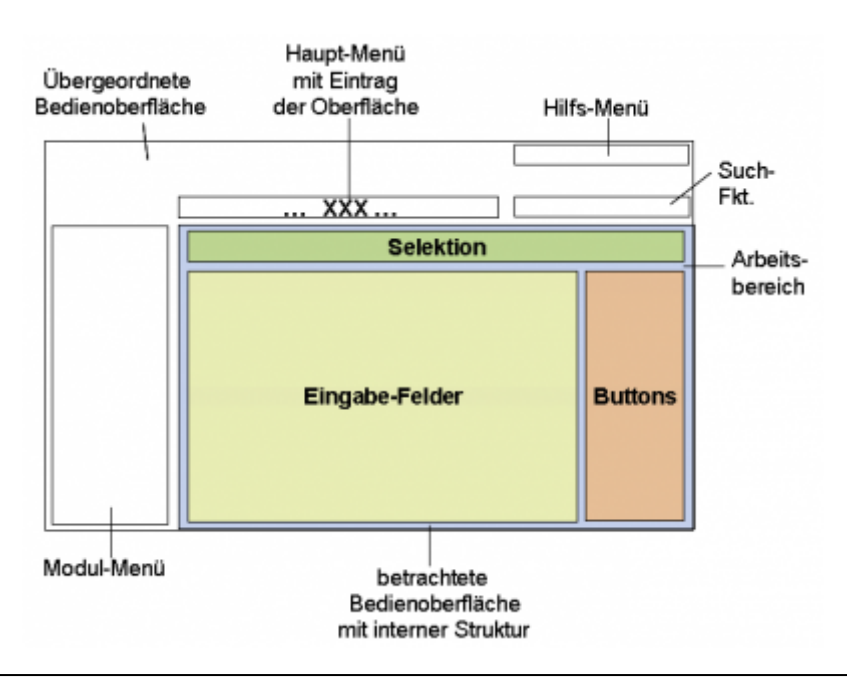

Im CBA-Framework wird eine Hierarchie von Bedienoberflächen definiert, die eine Grundstruktur für die Anordnung und Navigation bilden. Nachfolgend werden die wichtigsten Konfigurations-Informationen beschrieben:

- **Bildung einer Bedienoberflächen-Hierarchie:**über die Attribute 'übergeordnet' und 'Position' wird die Stellung in der Hierarchie definiert. In der Baumdarstellung wird die Oberflächen-Struktur sichtbar.
- **Navigation zu einer Bedienoberfläche aus der übergeordneten Bedienoberfläche:**In Attribut 'Menü' wird konfiguriert, in welchem Navigationselement (z.B. Menü oder Notepage) der übergeordneten Bedienoberfläche eine entsprechendes Navigationseintrag angeordnet werden soll.
- **Einbindung in den Arbeitsbereich der übergeordneten Bedienoberfläche:**In Attribut 'Element' wird konfiguriert, in welchem Element der übergeordneten Bedienoberfläche der eigene Arbeitsbereich angeordnet werden soll.
- **Festlegung des internen Layout:**In Attribut 'Template' wird ein Template mit der gewünschten internen Struktur zugeordnet. Dieses definiert die Anordnung verschiedener Bedienelemente der Präsentationsschicht in der Bedienoberfläche und organisiert ihre Anbindung.
- **Festlegung der sichtbaren Icons:**In Attribut 'Icons' kann festgelegt werden, welche Icons in der Bedienoberfläche sichtbar sind. Elemente, die Icons anzeigen können, werten diese Information aus.
- **Zuordnung der Bedienlogik:**In Attribut 'UIU' wird eine User Interface Unit zugeordnet, die die gewünschte Bedienlogik umsetzt.
- **Zuordnung der Geschäftslogik:**In Attribut 'Tabelle' wird eine Tabelle zugeordnet, die die gewünschten Daten beinhaltet und die dazugehörige Geschäftslogik realisiert.

Damit sind sowohl die Struktur der Bedienoberfläche als auch Anbindung von Präsentations-Schicht und Geschäftslogik vollständig beschrieben.

From: <https://wiki.tim-solutions.de/> - **TIM Wiki / [NEW TIM 6 Documentation](https://doc.tim-solutions.de)**

Permanent link: **<https://wiki.tim-solutions.de/doku.php?id=software:cba:userinterface>**

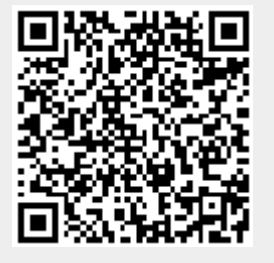

Last update: **2021/07/01 09:52**